$<<$ 3ds max 7

 $<<$ 3ds max 7

, tushu007.com

- 13 ISBN 9787115136909
- 10 ISBN 7115136904

出版时间:2006-2

页数:426

字数:669000

extended by PDF and the PDF

http://www.tushu007.com

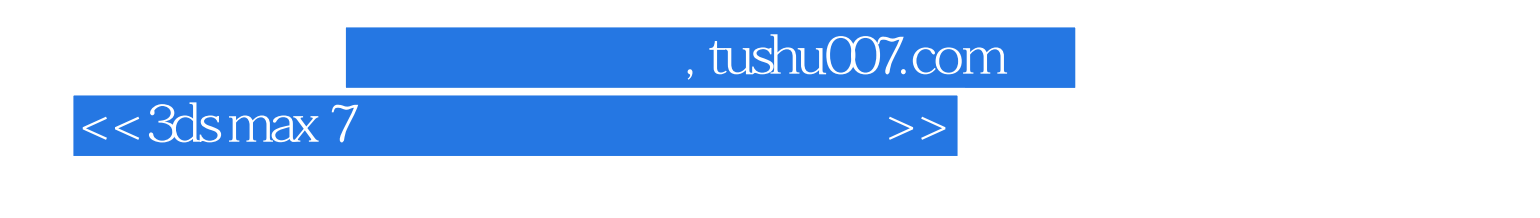

and CAD and CAD and CAD and the CAD and the CAD and the Second European Second Library entry  $\mathcal{L}$ 

全书共11章,内容包括室内装饰设计基础知识、3ds max 7的基本操作、在3ds max中绘制简单的室内设

 $<<3d<sub>S</sub>$  max  $7$ 

 $11.1$   $21.2$   $21.21$  $31.22$   $31.2.3$   $41.2.4$   $51.2.5$  $51.3$   $51.4$   $71.41$   $71.42$  $91.43$   $\qquad \qquad \qquad -\qquad$   $91.5$  $101.5.1$   $101.5.2$   $101.5.3$  $101.54$   $121.6$   $121.6$ 121.6.2 131.6.3 131.64 131.64 131.7 3ds max 7 131.7.1 141.7.2 141.7.3 151.7.4 161.7.5 16 2 3ds max 7 182.1 192.1.1 192.1.2  $192.1.3$  " / "  $212.1.4$  "  $232.2$ 242.2.1 242.2.2 252.2.3 272.3 282.4  $302.41$   $302.42$   $312.5$   $342.51$   $342.52$  $3526$  35  $3$  3ds max 7 383.1  $393.2$   $403.2.1$   $403.2.2$   $413.3$  $423.31$   $423.32$   $443.33$ 473.34 493.35 563.36 563.37 593.3.8 64 4 AutoCAD 724.1 将AutoCAD平面图导入到3ds max中 734.1.1 在AutoCAD中编辑平面图,只显示墙体轮廓线 734.1.2  $754.1.3$  AutoCAD  $774.2$   $79.5$   $815.1$  $825.1.1$   $825.1.2$   $825.1.3$   $855.2$ 875.3 945.4 1025.5 1105.6 1145.7 1225.8 126 6 126 6 1346.1 3ds max 7 1356.1.1  $1356.1.2$   $1366.2$ 1466.2.1 1466.2.2 1496.2.3 1516.2.4  $1556.25$   $1606.26$   $1646.27$ 1676.2.8 1736.2.9 3ds max 1766.3 1826.3.1 3ds max 1846.3.2 Lightscape 187 7 1917.1 1927.1.1 1 1927.1.2 3ds max 1927.2 1957.2.1 3ds max 1957.2.2 Lightscape 1967.2.3 2007.4  $1997.3$  $2047.5$   $208$  8 $2158.1$   $Lightscale3.2$  $2168.1.1$   $2168.2$   $2198.2.1$   $(M)$ …  $2198.2.2$   $(d)$ …  $2198.23$  (t)…  $2248.3$   $227$  9  $2309.1$ 3ds max 7 2319.1.1 2319.1.2 2329.1.3  $2369.1.4$   $2379.1.5$   $2399.1.6$   $2399.1.7$  $2429.1.8$   $2449.1.9$   $2489.1.10$  $2509.1.11$   $2519.1.12$   $2539.1.13$  $2559.1.14$   $2599.1.15$   $2639.1.16$   $2639.1.17$ 预置灯光与Lp文件的输出 2729.2 进入Lightscape进行光能传递操作 2769.2.1 打开KT.LP文件并导 2769.2.2 2779.2.3 Lightscape 2839.2.4 Lightscape 置自然光照 2859.2.5 调整材质并对表面进行细分 2889.2.6 正式进行光能传递并渲染 2929.3 Photoshop CS 2949.3.1 2959.3.2

 $\sim$ , tushu007.com

2969.3.3 2979.34 2999.35 3019.3.6

, tushu007.com

 $<<3dsmax$  7

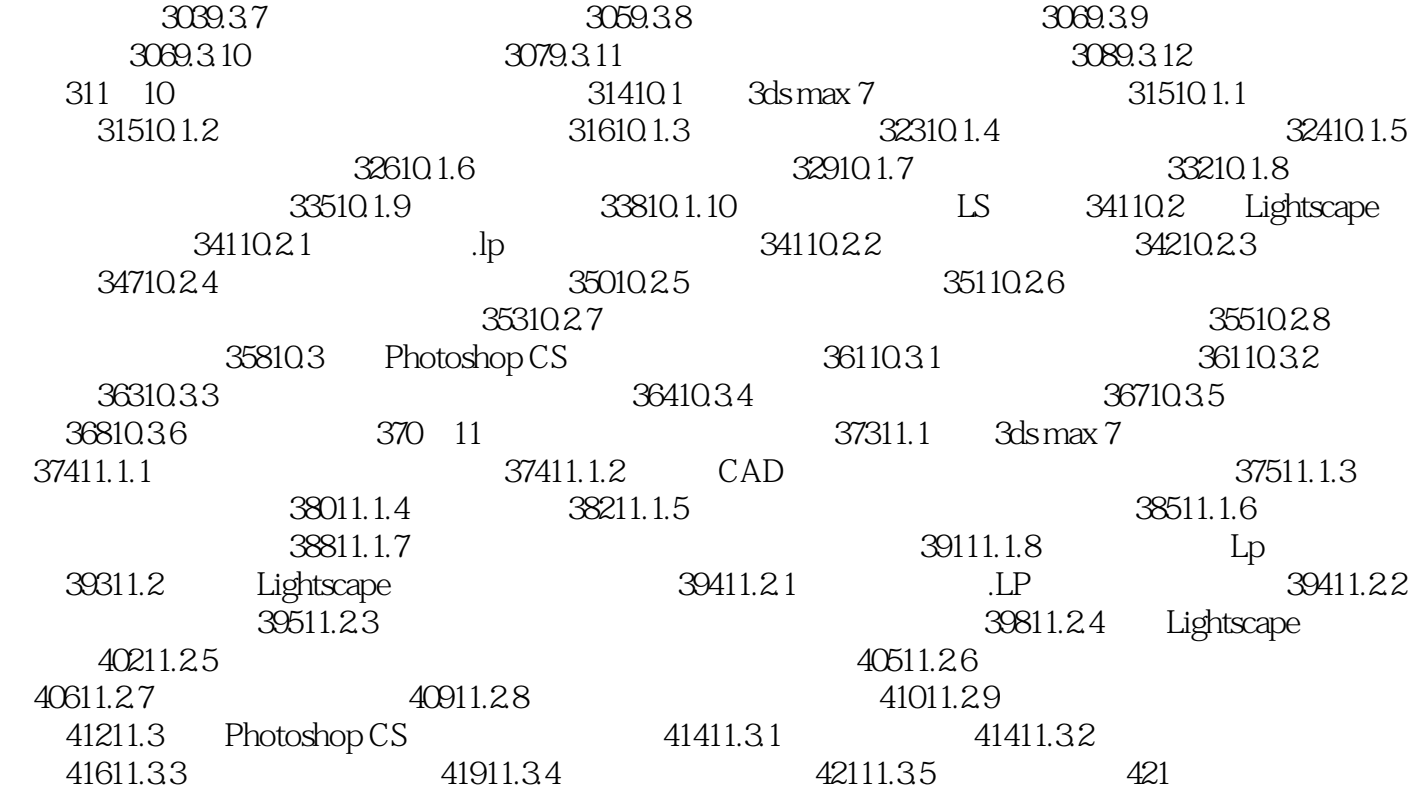

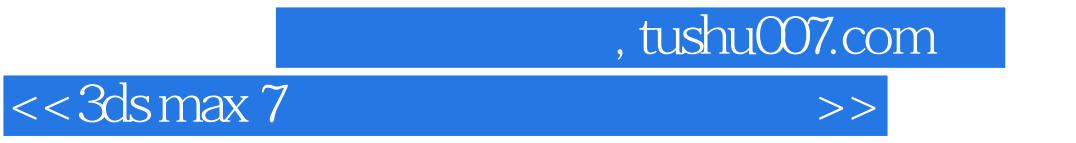

本站所提供下载的PDF图书仅提供预览和简介,请支持正版图书。

更多资源请访问:http://www.tushu007.com